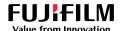

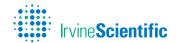

# Life Whisperer

# **Application Reference Sheet**

#### Common Tasks:

- How to add patients
- How to add a new cycle and upload embryos
- How to edit embryo information
- How to download reports

# Task 1: How to add patients

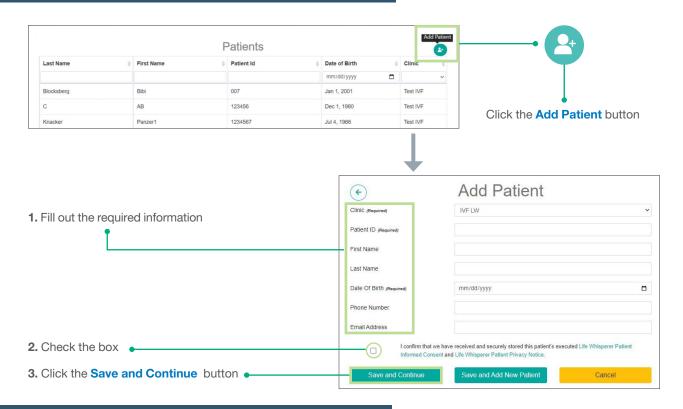

## Task 2a: Add a new cycle

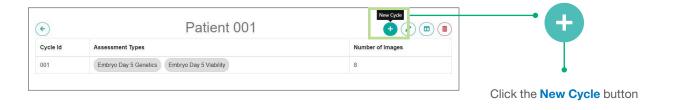

#### Task 2b: Upload embryo images

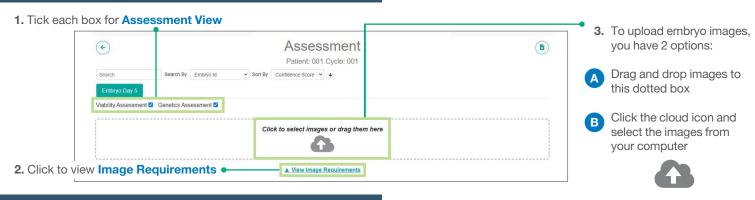

### Task 3: Edit embryo information

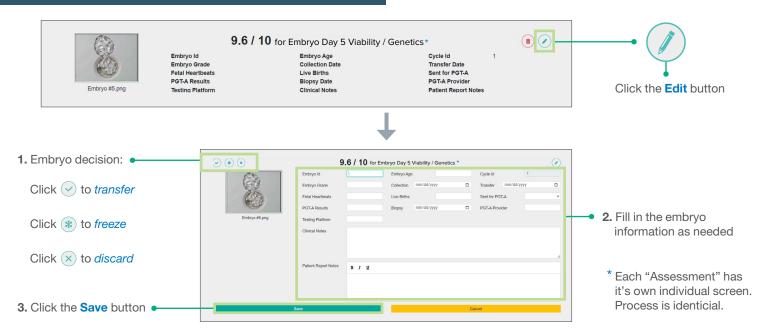

#### Task 4: Download Life Whisperer reports

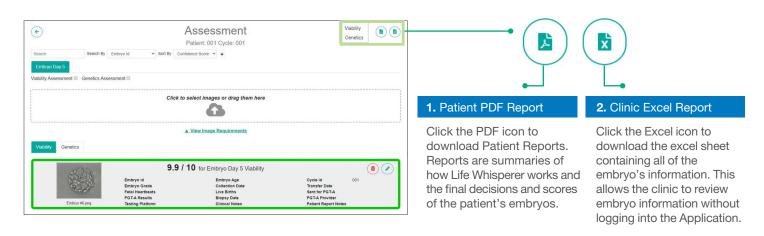

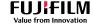

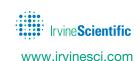

Available from FUJIFILM Irvine Scientific, sole worldwide distributor, in select regions. Life Whisperer is not authorized for sale in the US.